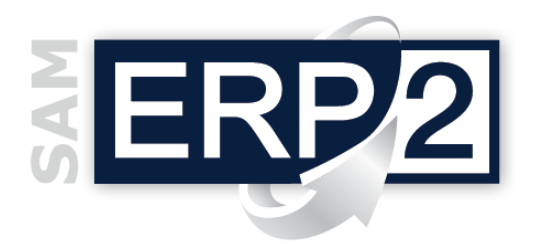

## *modulo* **CESPITI (Beni Ammortizzabili)**

Fornitori

Fatt. di Acquisto

**Vendite e Alienazioni**

Fatt. di Vendita

Clienti

Area 07 – AMMINISTRATIVA e FINANZIARIA

**Ubicazioni**

**Ammortamenti**

**Centri di Costo**

-4

**CESPITI** (Beni Ammortizz.)

Ogni azienda che possiede *impianti, macchinari, immobili, automezzi, arredamento, brevetti, computer, software, ecc*., deve **ammortizzarne** i **costi** nel tempo, riportarli tra gli attivi di bilancio ed eventualmente ripartirli tra i vari reparti.

Il modulo "Cespiti" consente di gestire la vita amministrativa di tutti i **beni ammortizzabili**, materiali o immateriali:

- condizioni di ammortamento delle diverse **categorie dei beni** ammortizzabili,
- **storia** di ogni singolo bene (acquisti, incrementi, rivalutazioni, alienazioni totali o parziali, ecc.),
- **allocazione** nelle diverse ubicazioni o centri di costo,
- **simulazioni** di ammortamento,
- **ammortamenti definitivi** con tutte le possibilità ammesse dalle leggi in materia e le esigenze di controllo da parte dell'azienda,
- gestione parallela di ammortamenti **civili**, **fiscali**, e **industriali** (legati ai Centri di Costo),
- calcolo automatico dell'eventuale ammortamento dei **costi di manutenzione**.

Il **collegamento** con la **prima nota** di contabilità generale è **bidirezionale**, in quanto sono previsti:

- acquisizione automatica di tutte le **fatture** imputate ai conti di immobilizzi,
- generazione automatica dei movimenti di prima nota a seguito di ammortamenti definitivi, decrementi di fondo e plus o minus valenze a seguito di **alienazione** dei beni.

*I beni possono essere raggruppati in famiglie che hanno medesime caratteristiche di gestione e ammortamento, ma ogni bene rimane indipendente e le sue aliquote o caratteristiche possono essere variate in qualsiasi momento.*

*Per ogni cespite è possibile indicare la percentuale di effettivo ammortamento da considerare per il primo esercizio, se è stato acquistato nuovo o usato, la data di acquisizione e quella di entrata in funzione, gli anni degli eventuali ammortamenti anticipati, il valore del cespite in base agli importi delle fatture di acquisto, il valore ammortizzabile, la percentuale ammessa in ammortamento (beni promiscui), la quota totale di ammortamento ordinario, anticipato e penalizzato calcolata con l'ultimo ammortamento, l'ammontare dei fondi ordinario, anticipato e penalizzato, i dettagli delle rivalutazioni, la quantità (per raggruppare più beni di natura omogenea), la presenza di un contratto di manutenzione, la scheda informativa, ecc. Vengono inoltre visualizzati il residuo ancora da ammortizzare, il residuo NON ammortizzabile, la scheda storica completa (utilizzabile anche come libro cespiti storico), le fatture di acquisto e le eventuali registrazioni di vendita o alienazione.*

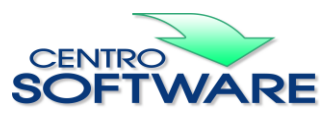

**Rivalutazioni**

**Costi Manutenz.**

Categorie Beni